# **Guía de afiliación al programa de viajero frecuente de MileagePlus**

## **Paso 1**

- Ingresa a [www.united.com](http://www.united.com/).
- Valida el país de residencia e idioma.

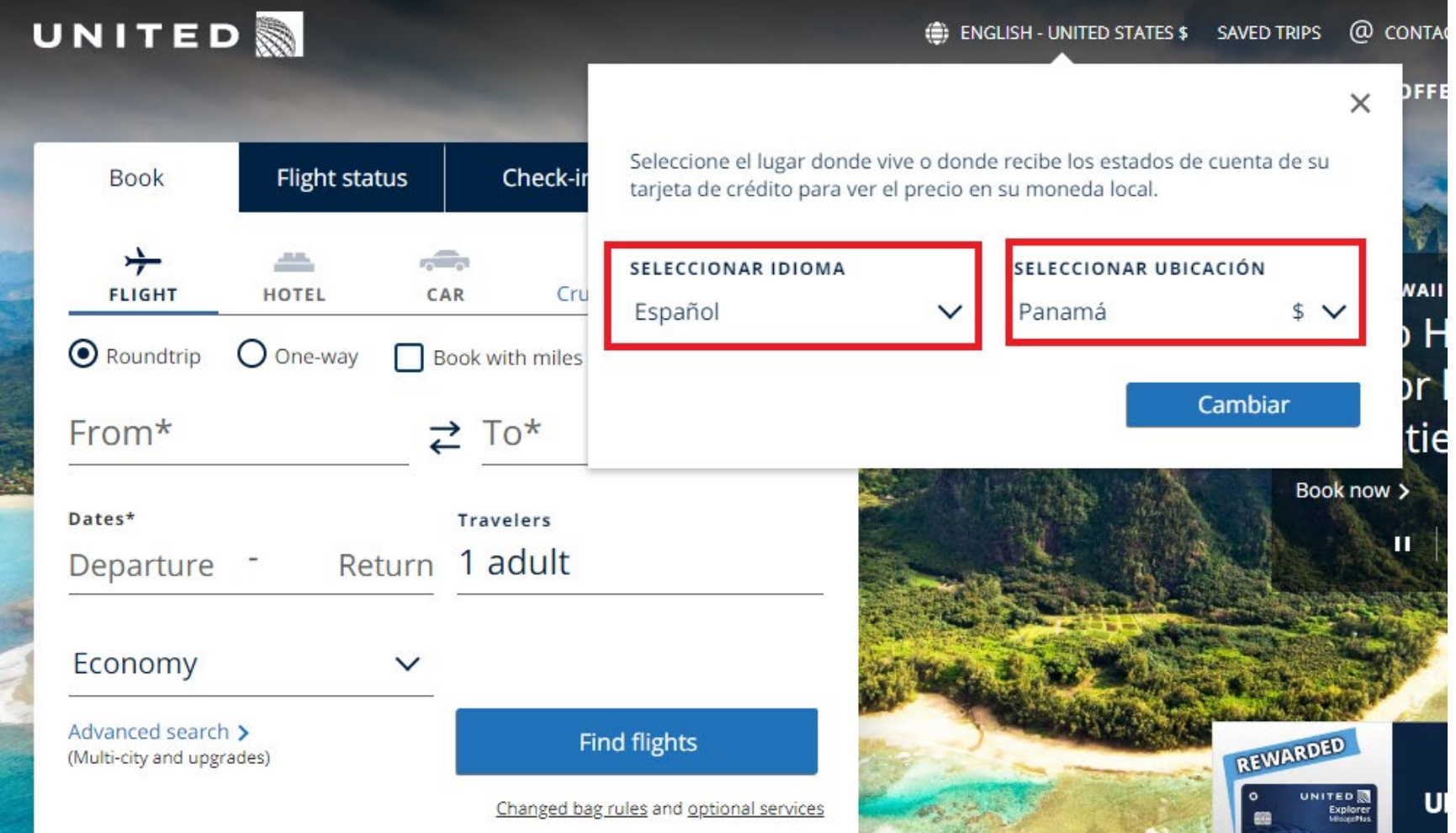

## **Paso 2**

### Haz clic en **Iniciar sesión.**

### Inscríbete en MileagePlus.

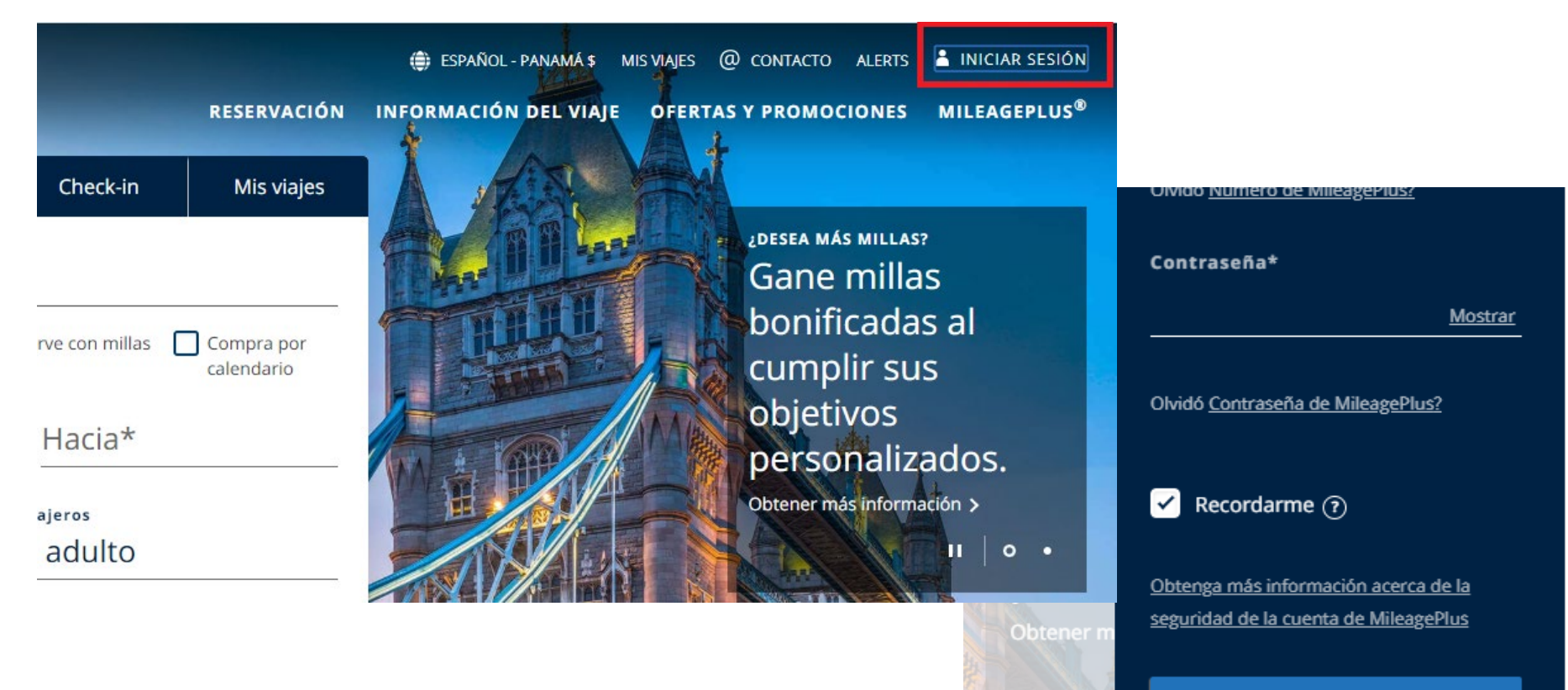

#### Iniciar sesión

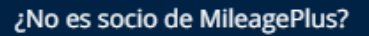

Inscríbase en MileagePlus

de bienvenida con u MileagePlus<sup>®</sup> de Ban

Inscríbase en MileagePlus

## Paso 3

# Completa los datos para la inscripción tal como se detalla debajo. Inscripción en MileagePlus

El programa MileagePlus de United ofrece increíbles premios a sus socios. Gane millas cuando viaja y disfruta de actividades cotidianas, y utilice sus millas para viajar, cenar, hacer compras y mucho más. Nuestros viajeros más frecuentes también pueden recibir beneficios especiales.

Para inscribirse en el programa MileagePlus, complete el siguiente formulario y haga clic en "Aceptar e inscribirse" para avanzar.

El formulario de inscripción a MileagePlus solo pueden llenarlo las personas adultas (18 años o más). Uno de los padres o el tutor legal puede inscribir a un niño menor de 18 años proporcionando la información del niño.

Si ya es socio, inicie sesión u obtenga ayuda para iniciar sesión.

Consulte nuestra política de privacidad.

## Información del socio

Para cumplir con el programa Secure Flight de la TSA, el nombre, la fecha de nacimiento y el sexo en su cuenta MileagePlus y en las reservaciones de vuelos deben coincidir exactamente con su identificación emitida por el gobierno.

Ingrese la información a continuación de forma que coincida exactamente con la identificación con foto emitida por el gobierno válida y vigente que utiliza cuando viaja. Tenga presente que cualquier cambio a esta información debe realizarse a través del proceso de cambio de nombre de MileagePlus o comunicándose con el Centro de servicio MileagePlus.

#### \* Indica un campo necesario

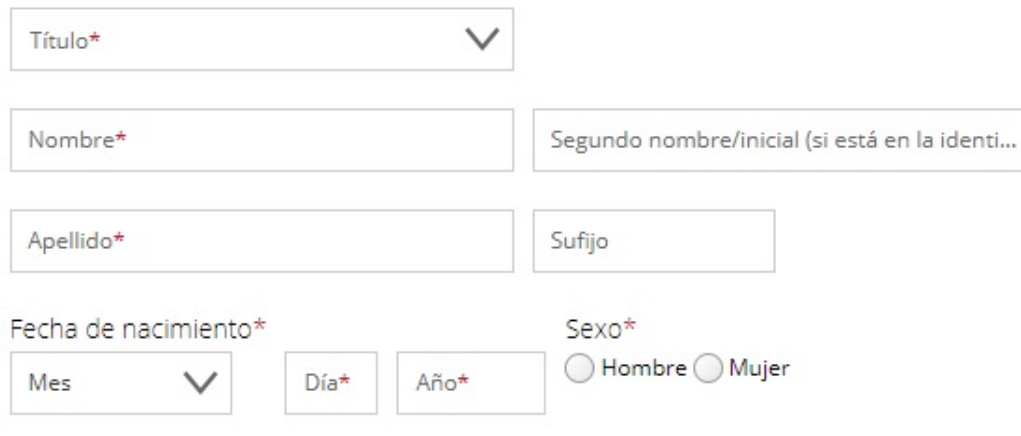

#### Haz clic en aceptar e inscribirse.

La ultima pantalla muestra la confirmación de inscripción/afiliación y el número de viajero frecuente MileagePlus lo encontrarás debajo del nombre, tal como se muestra en la imagen, es alfanumérico (2 letras, seguido de 6 números). Reglas, términos, condiciones y avisos legales del programa f

Reglas del programa MileagePlus

Importante: A continuación, mencionamos las reglas y otras disposiciones (en conjunto, las 'Reglec') del programa MieagePlusB, el cual incluye los beneficios Milion Miler y PremierB, entre atros len consunto, el "Programa"). Al inscribirse o participar en el Programa, indica que acepta cumplir estas Reglas. Usted serà responsable de leer y comprender todas las Reglas. Para observer más información, consáctese con el Centro de servicio MileagePlus o visite el sitio web de MileagePlus en milinzgrollus.com Cf, Les Reglas no se pueden reemplazar ni cambiar, a menos que sea por escrito por parte de United Airlines o de alguna de sus filales (en conjunto, "United"). Les Regles més reclentes pueden encontrarse en united.com y esta es la autoridad

Al inscribirse en MileagePlus, usted comprende y acepta los términos y condiciones del Programa Mile información a Estados Unidos para su manejo de acuerdo con la política de privacidad de United.

Cancelar

**Aceptar e inscribirse** 

# Confirmación de la inscripción

usi, millaci, da greensa para usar air suatisi da greence y mucho mas. Su nijewers da Ville 68.98 to, use any sources and universities betweened Test a productor governe value Lot all Racino conservancioness dis scalitist is all responseries paints un vicality. Focoal is auto bill, y all usuar fine servicions dile usita arrigiranza asso

recibirile set corriere allect NEOL BM SOUTHERN SERVICE SERVICE

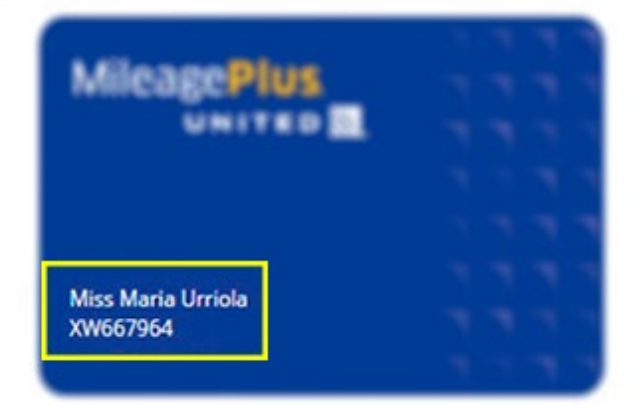